# *Autorenwerkzeuge Lehr-/Lernmaterialien erstellen*

*Professionelle Produktbeispiele* 

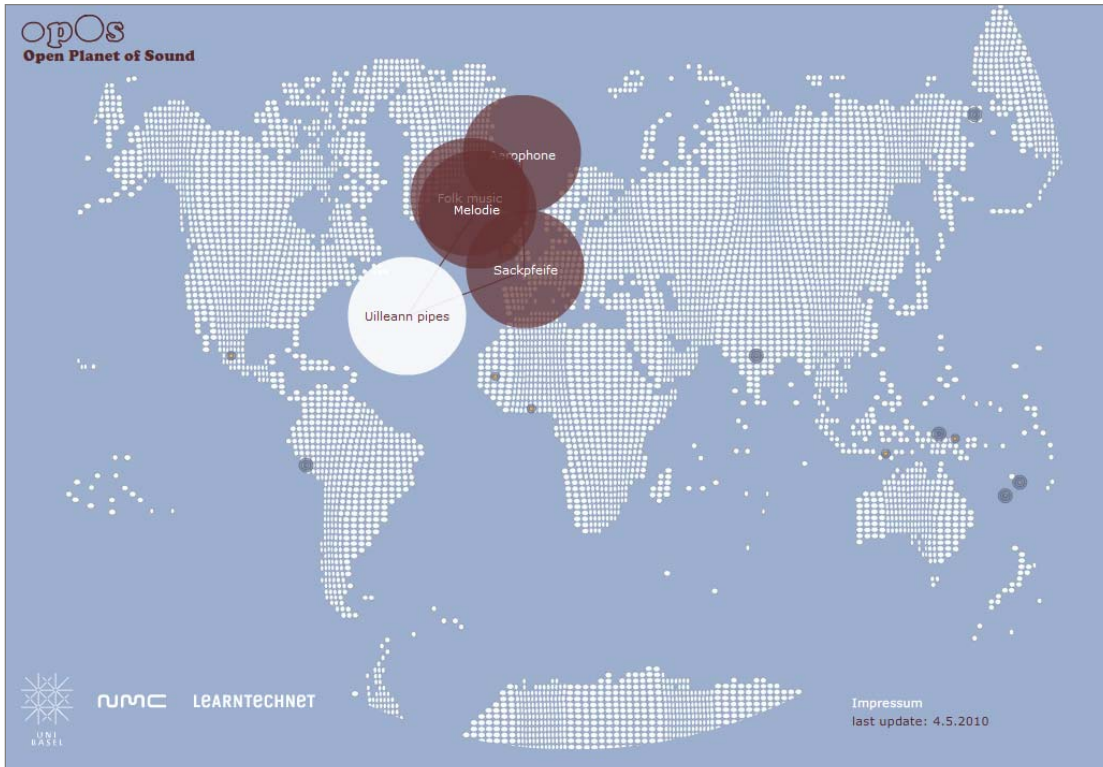

# *Was sind Autorenwerkzeuge?*

Fürs Erstellen digitaler multimedialer, dynamischer und interaktiver Inhalte gibt es verschiedene Autorenwerkzeuge. Zu unterscheiden sind (A) sehr komplexe Profi-Programme wie bspw. Adobe Flash oder JavaScript-Programmierumgebung, die ohne spezifische Ausbildung nicht bedienbar sind und mit denen professionelle Produkte erstellt werden können und (B) einfachere Werkzeuge, die ohne spezifische Programmierkenntnisse genutzt werden können.

# *Funktionalitäten*

Der Funktionsumfang der Autorenwerkzeuge variiert stark und ist insgesamt weit:

- Verwenden von Medien wie Text, Bild, Grafik, Animation, Audio und Video
- Erstellen von dynamischen und interaktiven Grafiken
- Erstellen von interaktiven Filmen
- Erstellen von interaktiven Aufgaben wie bspw. Multiple Choice, Zuordnung oder Drag & Drop
- Publikation im Internet oder auf CD/DVD

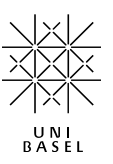

#### *Vorteile*

- Sicherheit durch gleichartige Anmeldung bei verschiedenen Online-Ressourcen
- Komfort und Effizienz durch Single Sign-on: kein Verwalten von zahlreichen Benutzernamen und Passwörtern

## *Wann kann ich AAI einsetzen?*

Als Angehöriger einer Schweizer Hochschule haben Sie "automatisch" einen SWITCHaai-Account und damit Zugang zu den Online-Ressourcen der digitalen Werkzeuge ADAM, auktiOpro, OLAT etc. und zu anderen Dienstleistungen wie bspw. Forschungsdatenbank oder Posterdruck-Service.

Welche weiteren Online-Ressourcen Sie mit diesem AAI-Zugang nutzen können, finden Sie auf dieser Webseite aufgelistet: https://www.switch.ch/aai/participants/w ebresources.html

#### *Nachteile*

- Vollständiges Abmelden ist nur durch Schliessen des Browsers möglich.
- Umständliches Arbeiten bei mehreren verschiedenen Logins (z. B. wenn während einer Gruppenarbeit mehrere Studenten am gleichen Bildschirm sitzen): Will sich ein anderer Benutzer einloggen, muss der Internetbrowser jeweils komplett geschlossen werden.

### *Wie und wer?*

Bei Fragen kontaktieren Sie bitte das NIKT-Team des URZ unter 061 267 10 99 telefonisch oder per E-Mail: nikt@unibas.ch

Infos zu den rechtlichen und technischen Rahmenbedingungen von AAI sowie zu weiteren Details finden Sie unter: http://switch.ch/aai